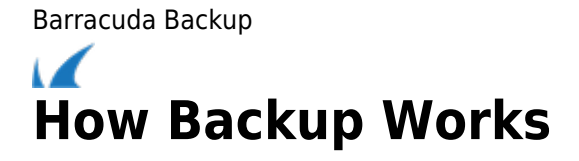

Barracuda Backup provides several different methods for protecting data. Barracuda Backup Agents for Windows, macOS, and Linux are used to protect physical servers or virtual machines where image-level backups are not supported. Image-level backups for VMware vSphere and Microsoft Hyper-V protect virtual machines (VMs) via the use of snapshots. Network File-System backups can use the CIFS, SMB, or SSHFS protocols to protect data on network-attached storage.

## **In this Section**

Barracuda Backup

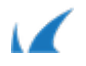